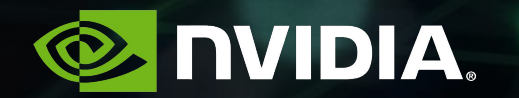

# **RAPIDS CUDA DataFrame Internals for C++ Developers - S91043**

Jake Hemstad - NVIDIA - Developer Technology Engineer GTC2019 | 03/20/19

# **What is RAPIDS cuDF?**

#### Open-Source CUDA DataFrame

20 CPU Nodes 2741 GPU-accelerated DataFrames 1675 30 CPU Nodes Data science operations: filter, sort, join, groupby,… 50 CPU Nodes 715 High-level, Python productivity (Pandas-like) 100 CPU Nodes 379 Bare-metal, CUDA/C++ performance  $DGX-2$ 42 5x DGX-1 19 PIDS 0 500 1,000 1,500 2,000 2,500 3,000 **Time in seconds — Shorter is better** [github.com/rapidsai/cudf](https://github.com/rapidsai/cudf) *200GB CSV dataset; Data preparation includes joins, variable*  [rapids.ai](https://rapids.ai)*transformations. 5x DGX-1 on InfiniBand network. CPU nodes: 61 GiB of* 

*memory, 8 vCPUs, 64-bit platform, Apache Spark*

**File Read and Data Preparation**

**cuDF** 

2

#### **libcudf** Who This Talk is For

You want to learn about:

- libcudf: cuDF's underlying C++14 library
- How to use libcudf in your applications
- CUDA-accelerated data science algorithms
- How to contribute to libcudf

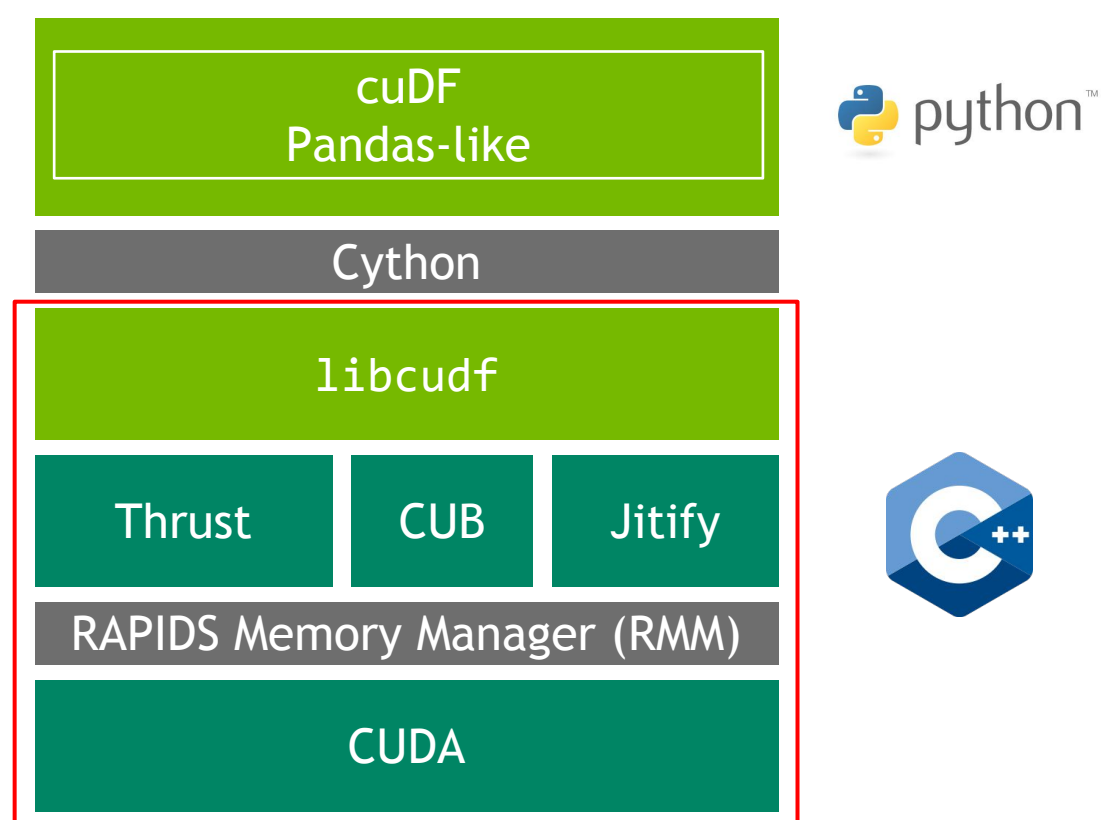

# **CUDA DataFrame**

#### What is a DataFrame?

Think spreadsheet Equal length columns of different types How to store in memory? ● cuDF uses **Apache Arrow**[1] ● Contiguous, column-major data representation

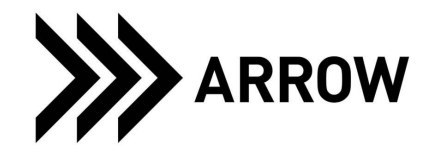

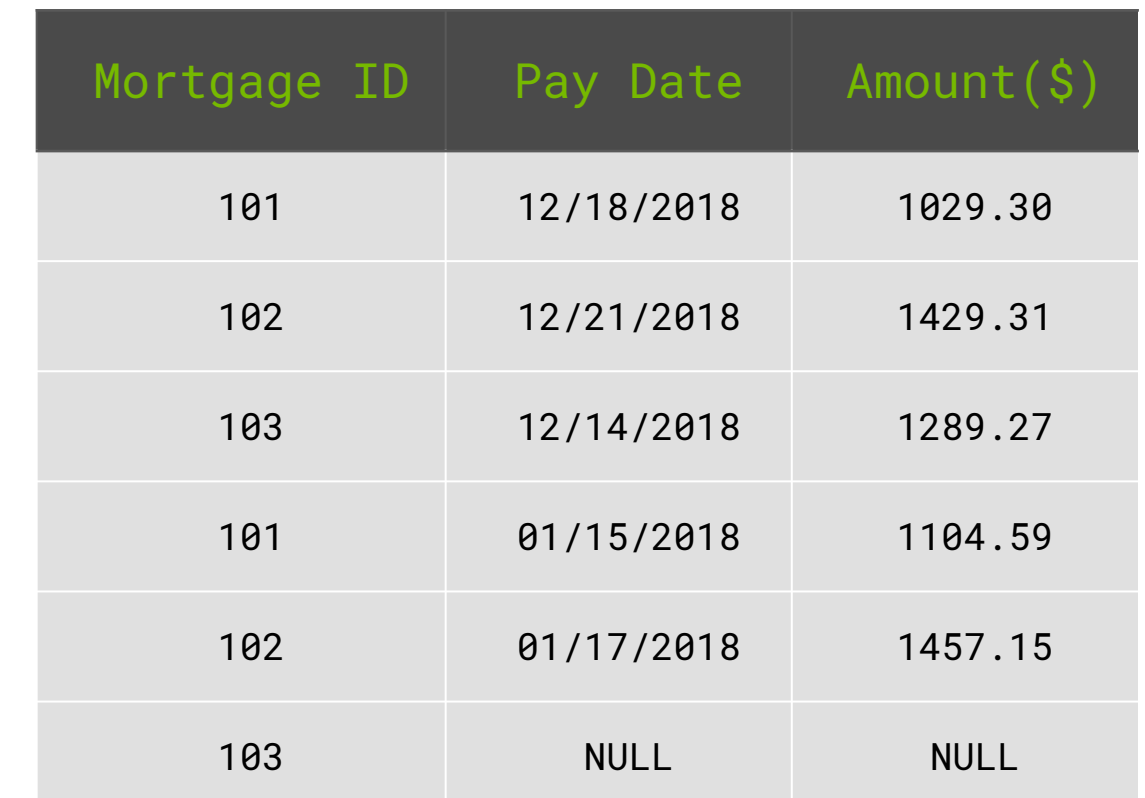

4

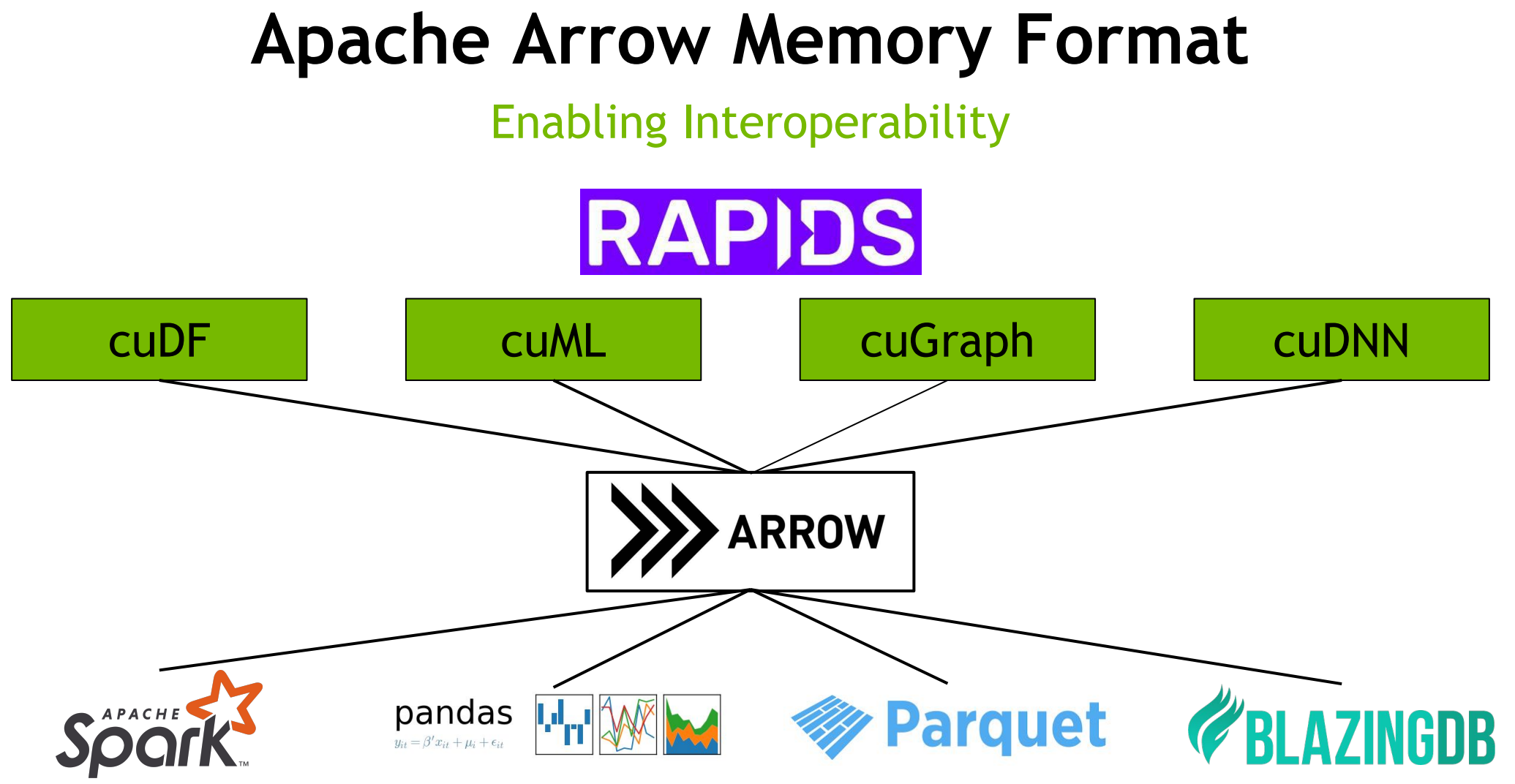

# **Column Representation**

#### libcudf is column-centric

...

};

All operations defined in terms of operations on columns

*Type-erased* data (void\*) allows interoperability with other languages and type systems

**Arrow** enables efficient, shallow copy data sharing across frameworks/languages

```
struct column {
  void* data; // contiguous buffer
  int size; // number of elements
 DType type; // type indicator
 uint32 t* mask; // null bitmask
};
```

```
enum DType {
  INT, // int value
  FLOAT, // float value
 DATE // int64 t ms since epoch
```
### **Null Bitmask**

#### How To Represent Missing Data

Any element can be NULL  $\rightarrow$  undefined

Different from NaN  $\rightarrow$  defined invalid

NULL values are represented in bitmask

1-bit per element

 $\bullet$  0 == NULL

 $\bullet$  1 == not NULL

Least-significant bit ordering

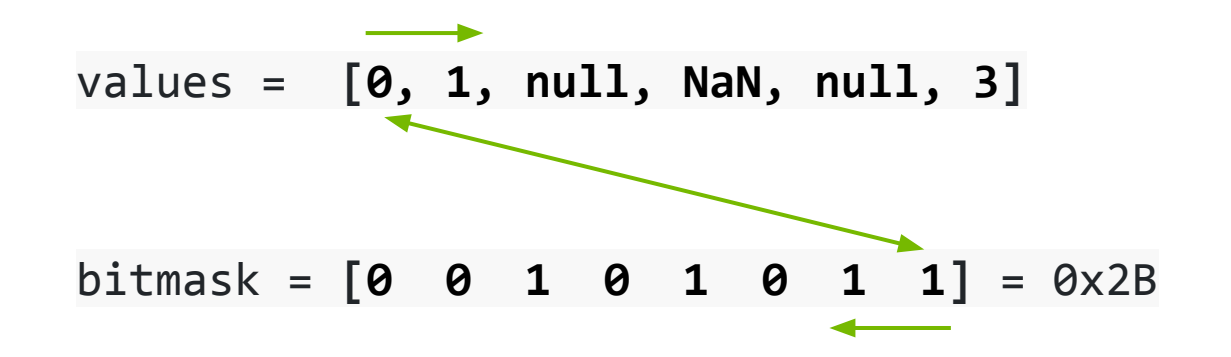

### **Column Example**

#### Apache Arrow Memory Layout

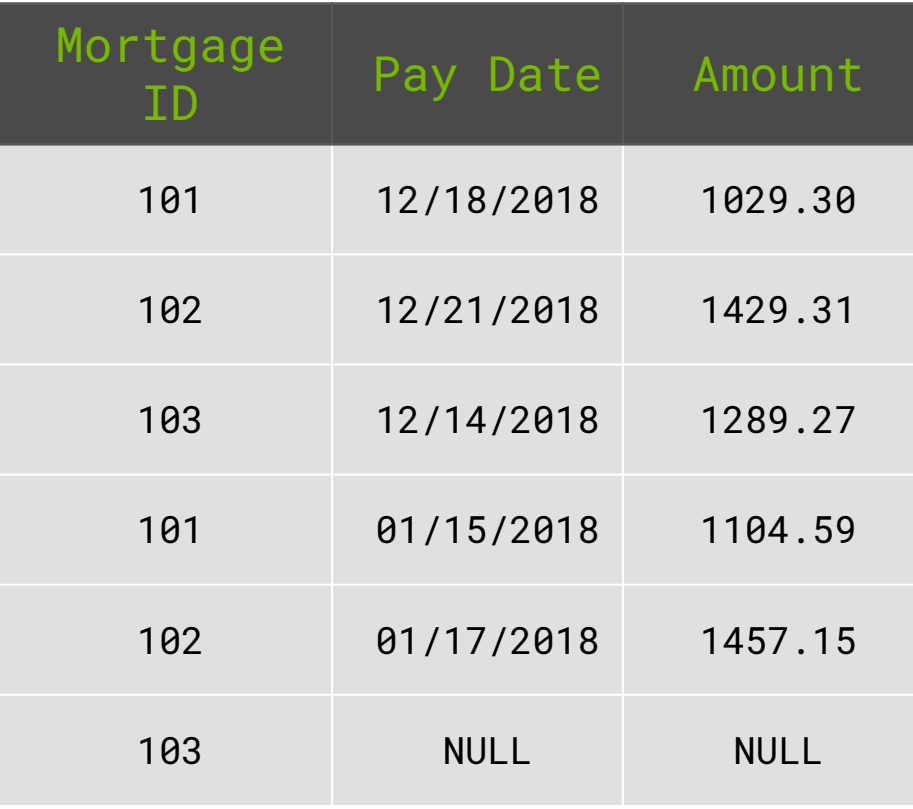

#### Mortgage ID

```
data = [101, 102, 103, 101, 102, 103] 
  size = 6type = INT
                                             Note LSB order
 bitmask = [0x3F] = [0 0 1 1 1 1 1 1]
Pay Date
  data = [1545091200000, 1545350400000, 1544745600000,
           1514764800000, 1516147200000, *garbage* ] 
  size = 6type = DATE
  bitmask = [0x1F] = [0 0 0 1 1 1 1 1]Amount
  data = [1029.30, 1429.31, 1289.27, 
           1104.59, 1457.15, *garbage*] 
  size = 6type = FLOAT
  bitmask = [0x1F] = [0 0 0 1 1 1 1 1]NVIDIA
                                                   8
```
## **libcudf Operations**

#### All functions act on one or more columns

Operations include:

- **Sort**
- Join
- Groupby
- Filtering
- **Transpose**
- etc.

Input columns are generally immutable

```
void some_function( cudf::column const* input,
                      cudf::column * output,
                      args...)
{
   // Do something with input
   // Produce output
}
```
# **Example Operation**

#### Sort

in->data is *type-erased*

- 1. Deduce T from enum in->type
- 2. Call function template with  $\mathsf T$
- 3. Cast in- $>$ data to  $T^*$
- 4. Perform thrust::sort with typed\_data

Common pattern in libcudf

**Problem:** Duplicated switches are difficult to maintain and error-prone

```
void sort(cudf::column * in){
   switch(in->type){
        case INT: 
         typed sort<int32 t>(in); break;
        case FLOAT: 
         typed sort<float>(in); break;
        case DATE: 
         typed sort<int64 t>(in); break;
        ...
  }
}
template <typename T>
void typed sort(cudf::column * in){
    T* typed_data{ static_cast<T*>(in->data) };
    thrust::sort(thrust::device,
                typed data, typed data + in->size);
}
```
# **Type Dispatching**

libcudf's Solution

Centralize and abstract the switch

type\_dispatcher

- Maps type enum to  $T$
- Invokes functor  $F < T > ()$

```
template <typename Functor>
auto type dispatcher(DType type,
                         Functor F)
{
   switch(type){
      case INT: return F\langle int32 \nt\rangle ();
       case FLOAT: return F<float>();
      case DATE: return F<int64 t>();
       ...
   }
}
```
*Note: The syntax F<T>() is abbreviated for clarity. The correct syntax is F::template operator()<T>().*

*libcudf's type dispatcher also supports functors with arguments***NVIDIA** 11

# **Type Dispatching**

#### Sort Revisited

```
Define a functor F with operator() template
type dispatcher maps type to \overline{\Gamma} and
invokes F < T > ()sort functor casts with T
Perform thrust::sort on typed data
                                                   #include <type_dispatcher.cuh>
                                                   sort functor{
                                                       cudf::column _col;
                                                       sort_functor(cudf_column col ) : _col{col} {}
                                                       template <typename T>
                                                       void operator()(){
                                                          T* typed_data = static_cast<T*>(_col->data);
                                                          thrust::sort(typed_data, 
                                                                      typed data + col->size);
                                                       }
                                                   };
                                                   void sort(cudf::column * col){
                                                      type dispatcher(col->type, sort functor{ *col });
                                                   }
                                                                             sort.cu
```
### **Type Dispatching** Combinatorial Type Explosion

Binary operations between two columns are common (e.g., sum, minus, div, etc.)

```
out = lhs op rhs
```
Independent types

11+ types, 14+ ops

#### **Problem:**

- $\bullet$  11<sup>3</sup> x 14 = ~18,600 instantiations
- 1+ hour to compile just binary operations

```
void binary_op(cudf::column* out, cudf::column* lhs, 
                cudf::column* rhs, Op op)
{
    // out, lhs, rhs types are all independent
    // Need to instantiate code for all combinations
    // Repeat for every `op`
}
```
# **Solution: JIT compilation with Jitify**

Simplify CUDA Run-time Compilation

Compiles specialized kernel string at run time

Compiled kernel is cached for reuse

libcudf uses Jitify for binary operations

- ~300ms overhead to compile new kernel
- ~150ms to reuse kernel w/ new types
- Trivial overhead to reuse from cache

https://github.com/NVIDIA/jitify

```
const char* program source = "my program\n"
     "template<int N, typename T>\n"
    " global \n\infty"
    "void my kernel(T^* data) {\n}T data\theta = data[\theta];\n"
        for( int i=0; i<N-1; ++i ) {\n}" data[0] *= data0; \n\ " }\n"
     "}\n";
static jitify::JitCache kernel cache;
jitify::Program program = kernel cache.program(program source);
dim3 grid(1); dim3 block(1);
using jitify::reflection::type of;
program.kernel("my_kernel")
```
 .instantiate(3, type\_of(\*data)) **// Instantiates template** .configure(grid, block) .launch(data);

### **Recap** libcudf so far...

}

- Apache Arrow memory layout
- Column-centric operations
- Type-erased data
- type dispatcher to reconstruct type
- Runtime compilation  $w/$  Jitify

Many operations require temporary memory allocations

Most cuDF ops not performed in place: many column allocations/deallocations

```
sort functor{
    cudf::column _col;
    sort_functor(cudf_column col ) : _col{col} {}
```

```
 template <typename T>
 void operator()(){
   T^* typed data = static cast<T^*>(col->data);
```

```
 // Allocates temporary memory!
       thrust::sort(thrust::device,
                     typed_data, typed_data + _col->size);
   }
};
```

```
void sort(cudf::column * col){
   type_dispatcher(col->type, sort_functor{ *col });
```
# **Memory Management**

### **Memory Management Overhead**

#### Example: cuDF Mortgage Workflow

#### Data cleanup and feature engineering

- Read CSV files into DataFrames
- 2. Joins, groupbys, unary/binary ops
- 3. Create DMatrix for XGBoost

cuDF ops are not in-place => frequent malloc/free

**88% of cuDF time spent in CUDA memory management!**

**Mortgage Workflow Memory Allocations** 

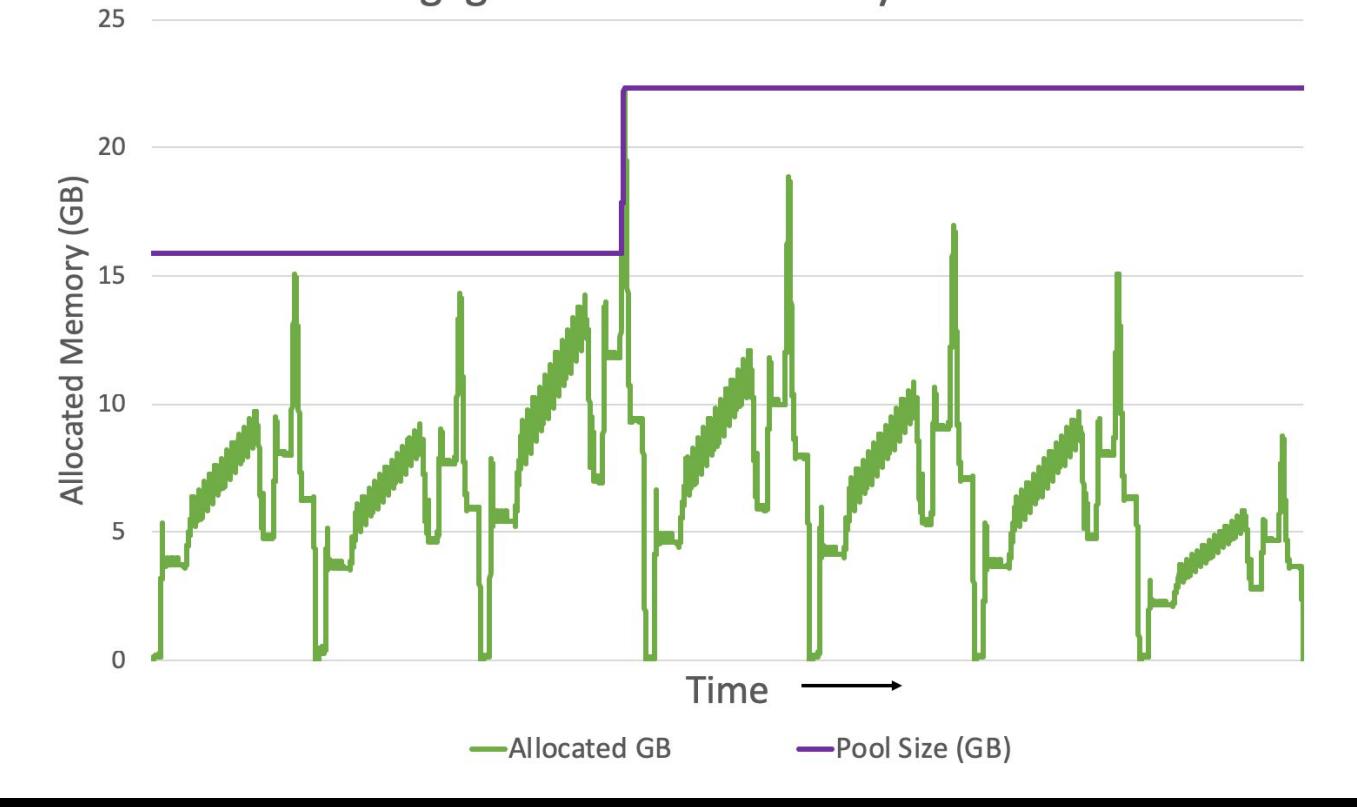

### **CUDA Memory Allocation**

cudaMalloc / cudaFree: Why are they expensive?

Synchronous: blocks the device

cudaFree scrubs memory for security

Peer Access: GPU-to-GPU direct memory access cudaMalloc creates peer mappings Scales  $O(\#GPUs^2)$ 

cudaMalloc(&buffer, size in bytes);

cudaFree(buffer);

# **RMM Memory Pool Allocation**

<https://github.com/rapidsai/rmm>

Use large cudaMalloc allocation as memory pool

Custom memory management in pool

Streams enable asynchronous malloc/free

RMM currently uses CNMem as it's Sub-allocator <https://github.com/NVIDIA/cnmem>

RMM is standalone and free to use in your own projects!

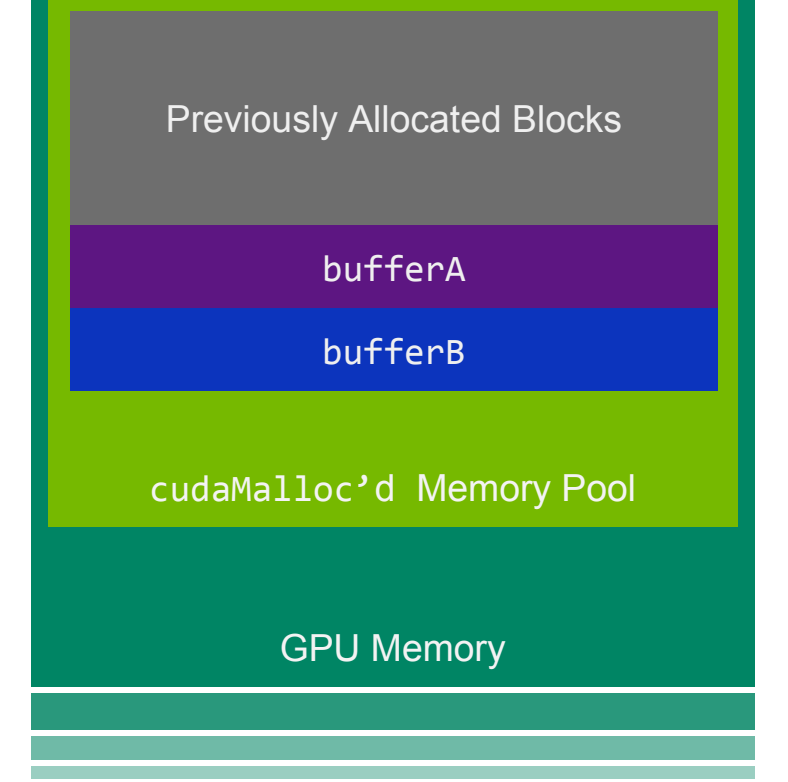

# **RAPIDS Memory Manager (RMM)**

Drop-in Allocation Replacement

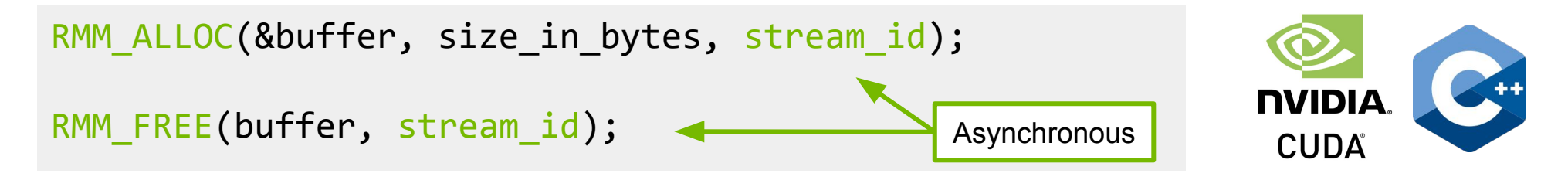

rmm::device vector<int> dvec(size);

thrust::sort(rmm::exec\_policy(stream)->on(stream), …);

dev ones = rmm.device\_array(np.ones(count)) dev twos =  $rmm.device array like(dev ones)$ # also rmm.to\_device(), rmm.auto\_device(), etc.

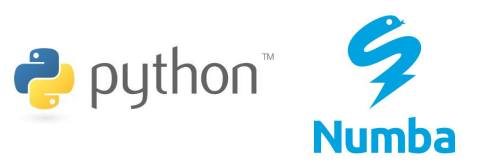

**Thrus:** 

### **RMM Raw Performance**

1000x faster than cudaMalloc/cudaFree (microbenchmark)

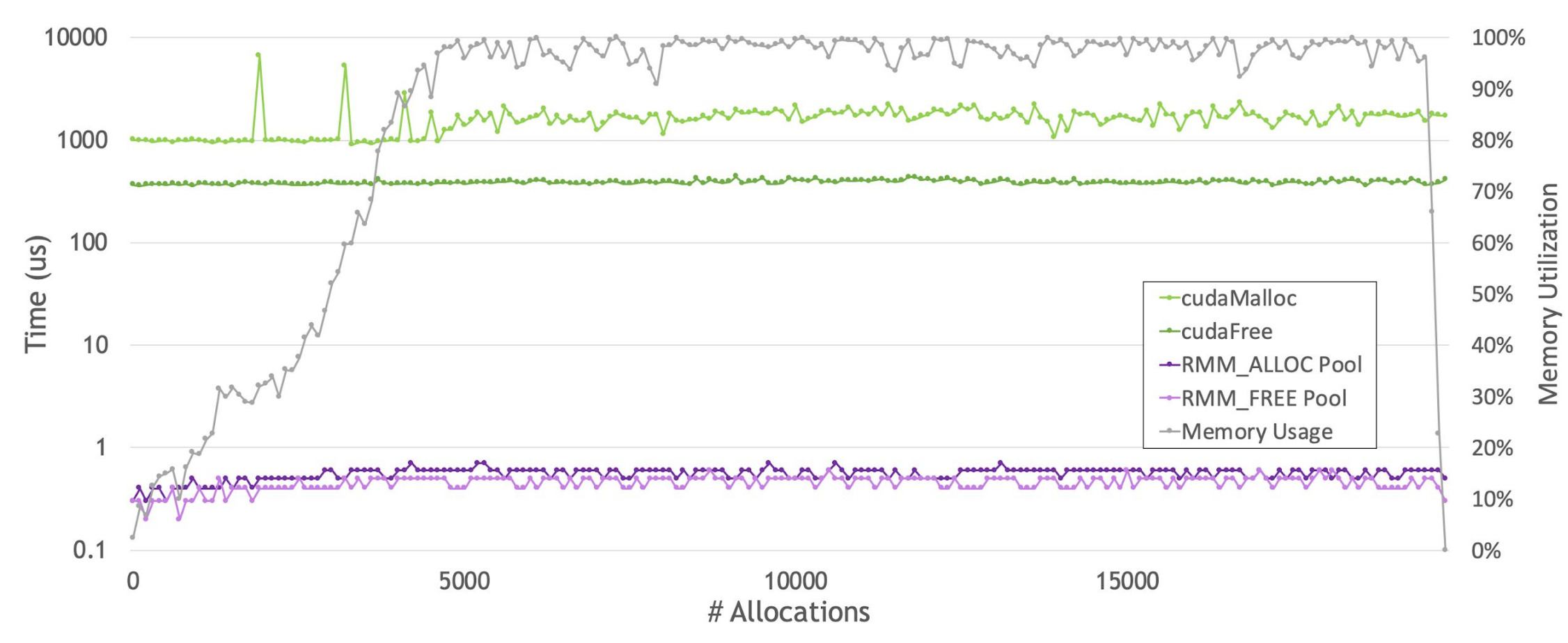

## **RMM: 10x Performance on RAPIDS**

Mortgage Workflow on 16x V100 GPUs of DGX-2

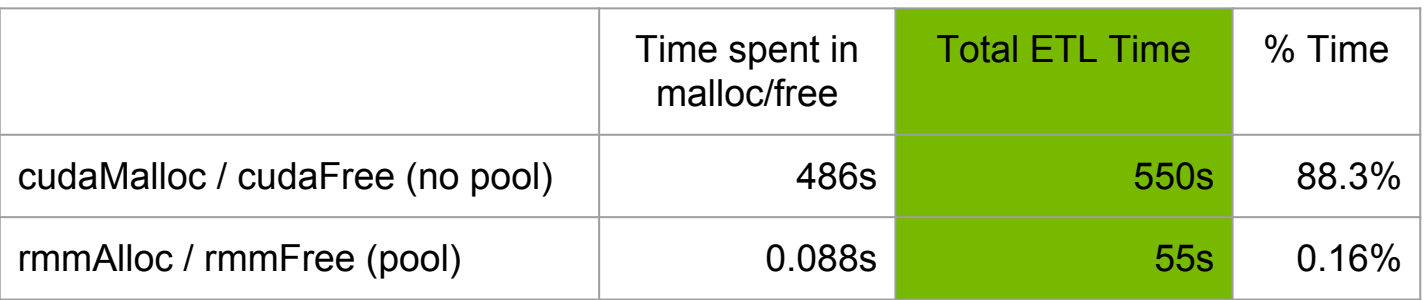

#### **10x**

cudaMalloc/cudaFree overhead gets worse with more GPUs

RMM is valuable even on Single-GPU runs, where the fraction is "only" 14-15%

RMM benefit is combination of low-overhead suballocation and reduced synchronization

# **Deep Dive**

# **CUDA-Accelerated GroupBy**

#### Deep Dive

#### Common data science operation Group unique keys and aggregate associated values  $\rightarrow$  reduce by key

Answers questions like:

"What's the avg payment for each mortgage?"

"Which mortgages are delinquent?"

"Which mortgages are paid off early?"

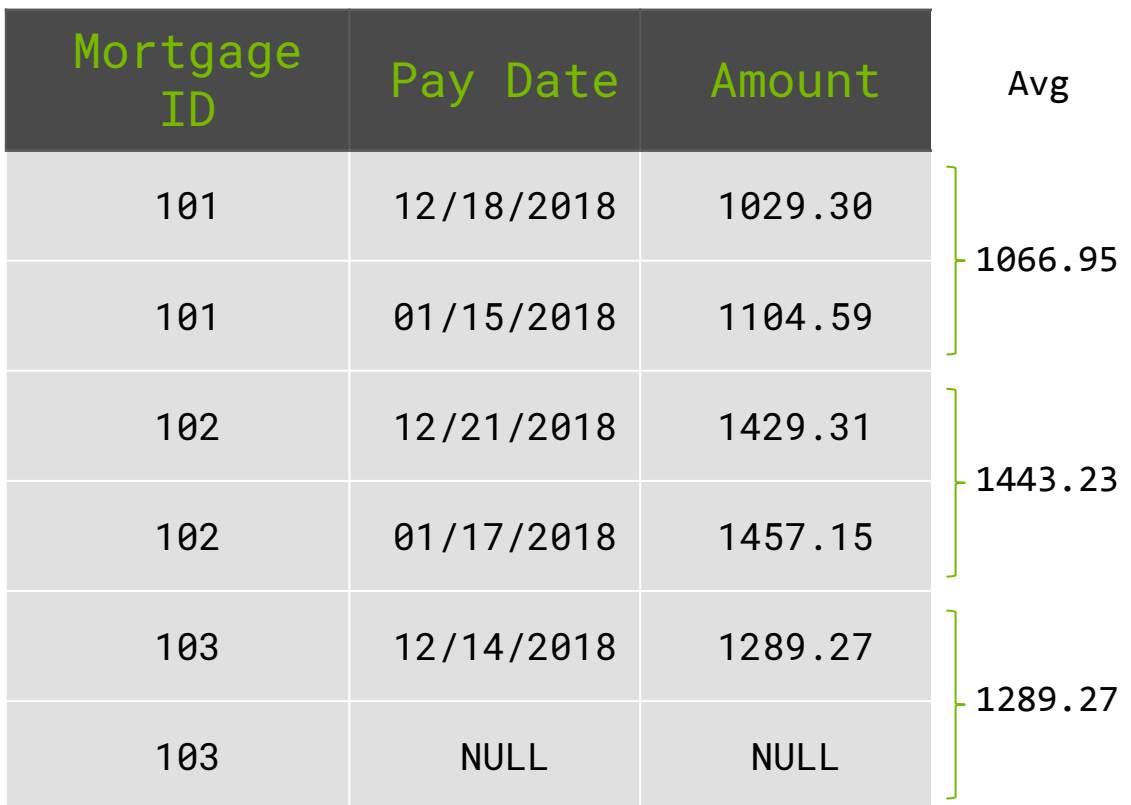

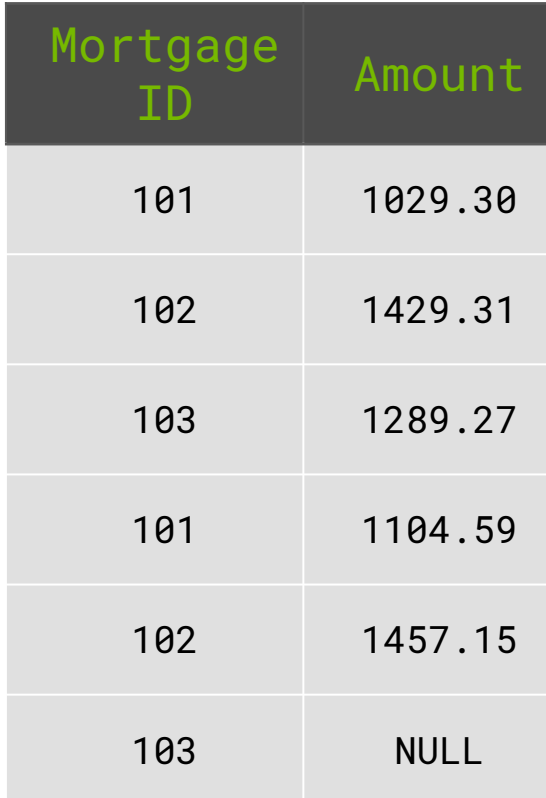

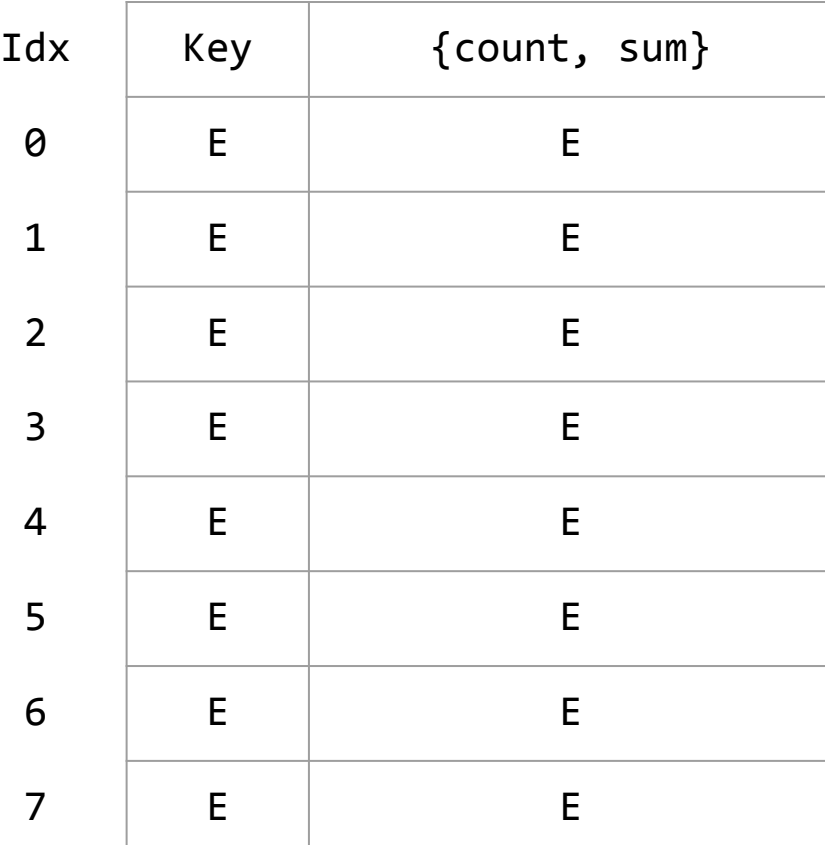

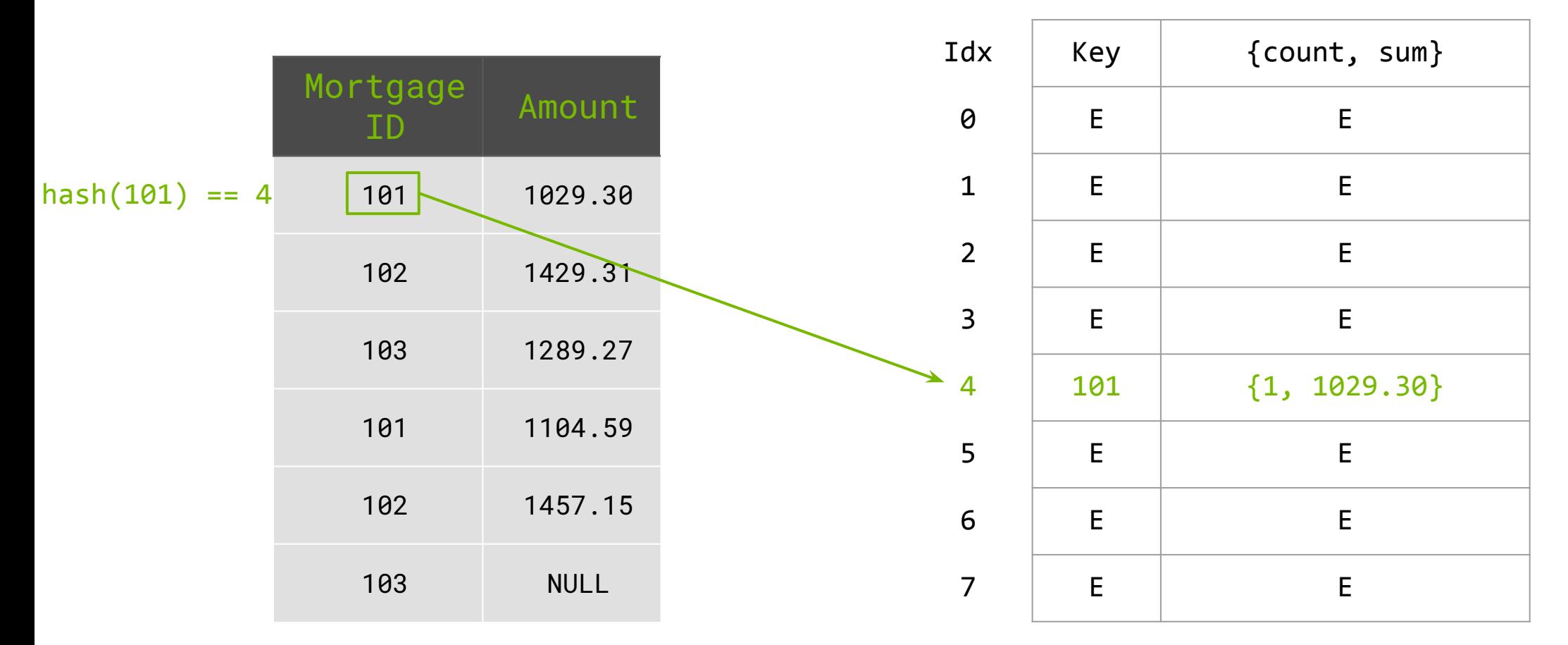

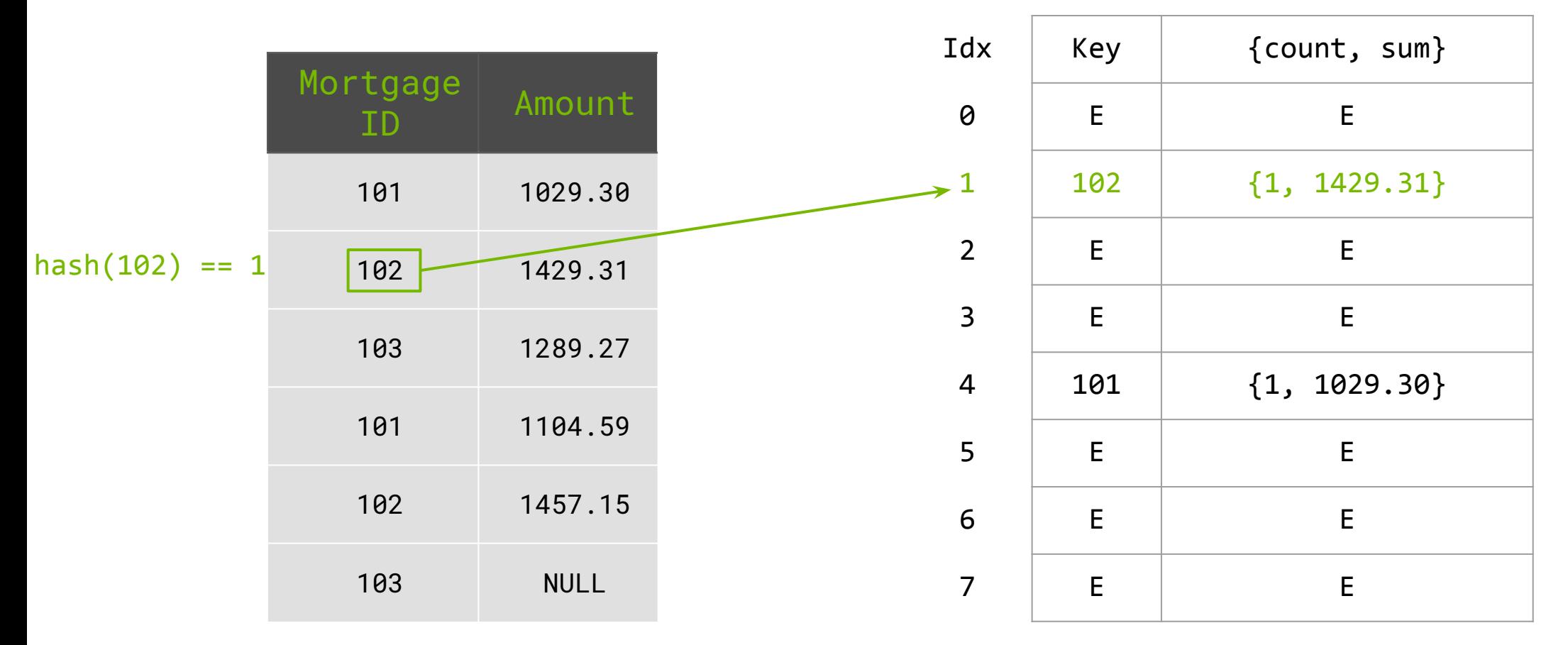

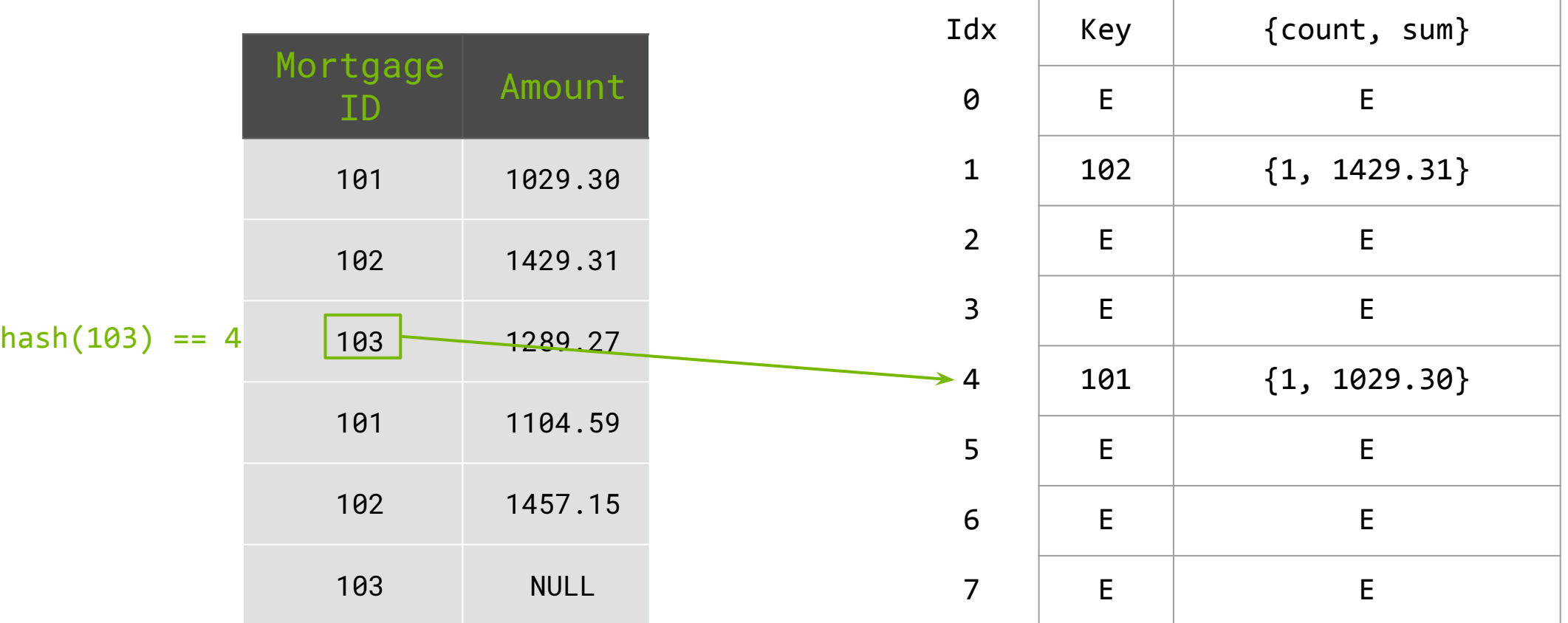

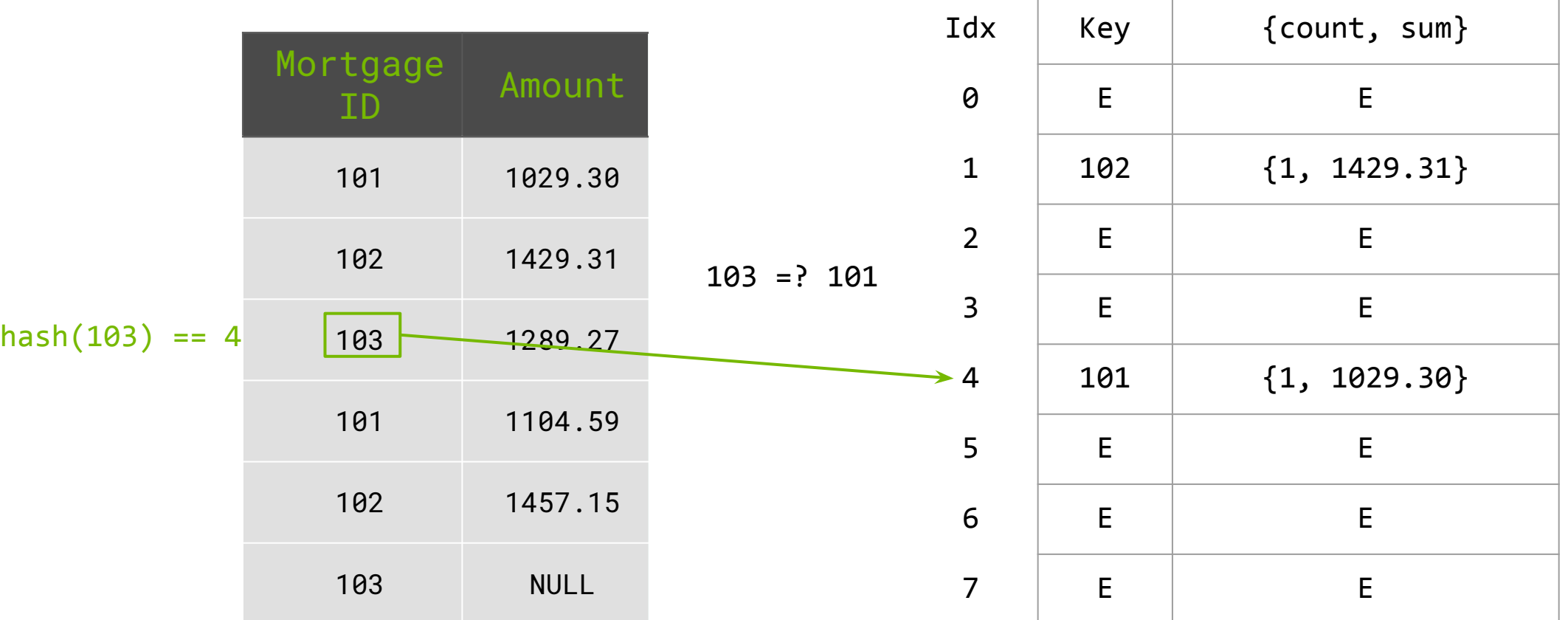

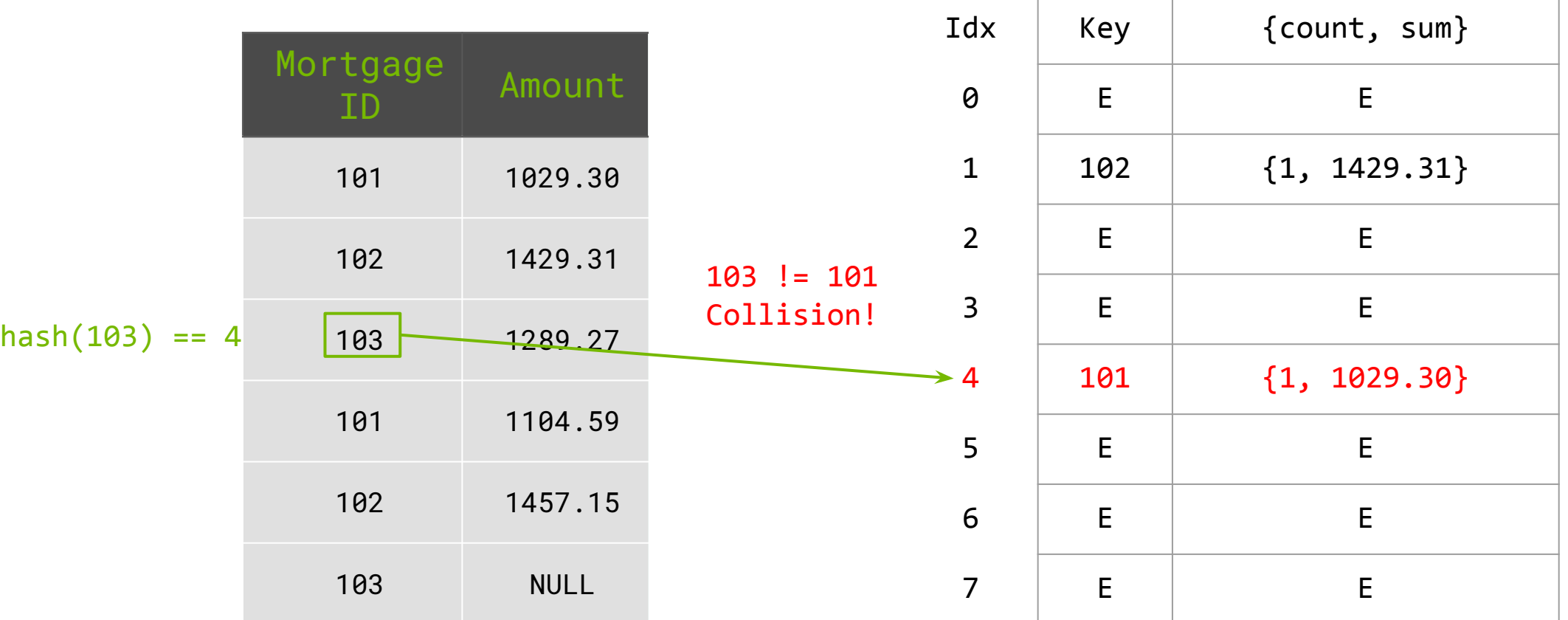

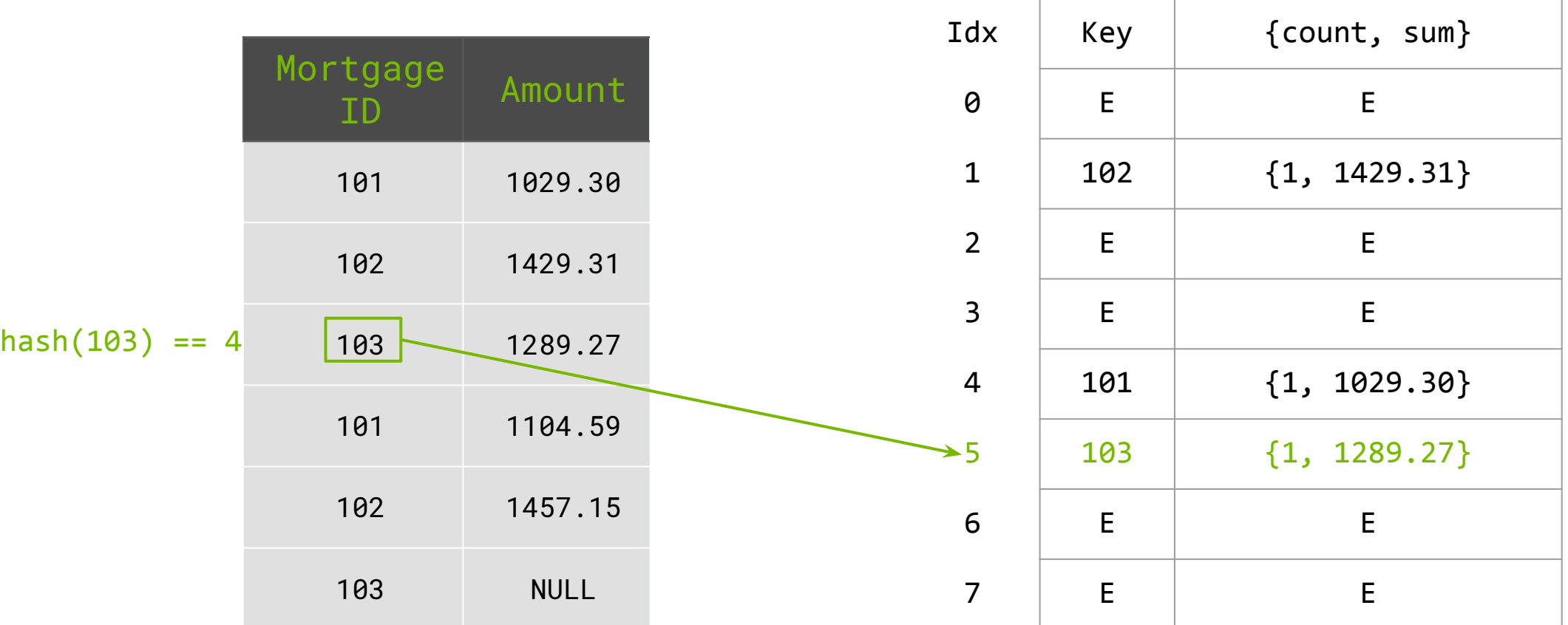

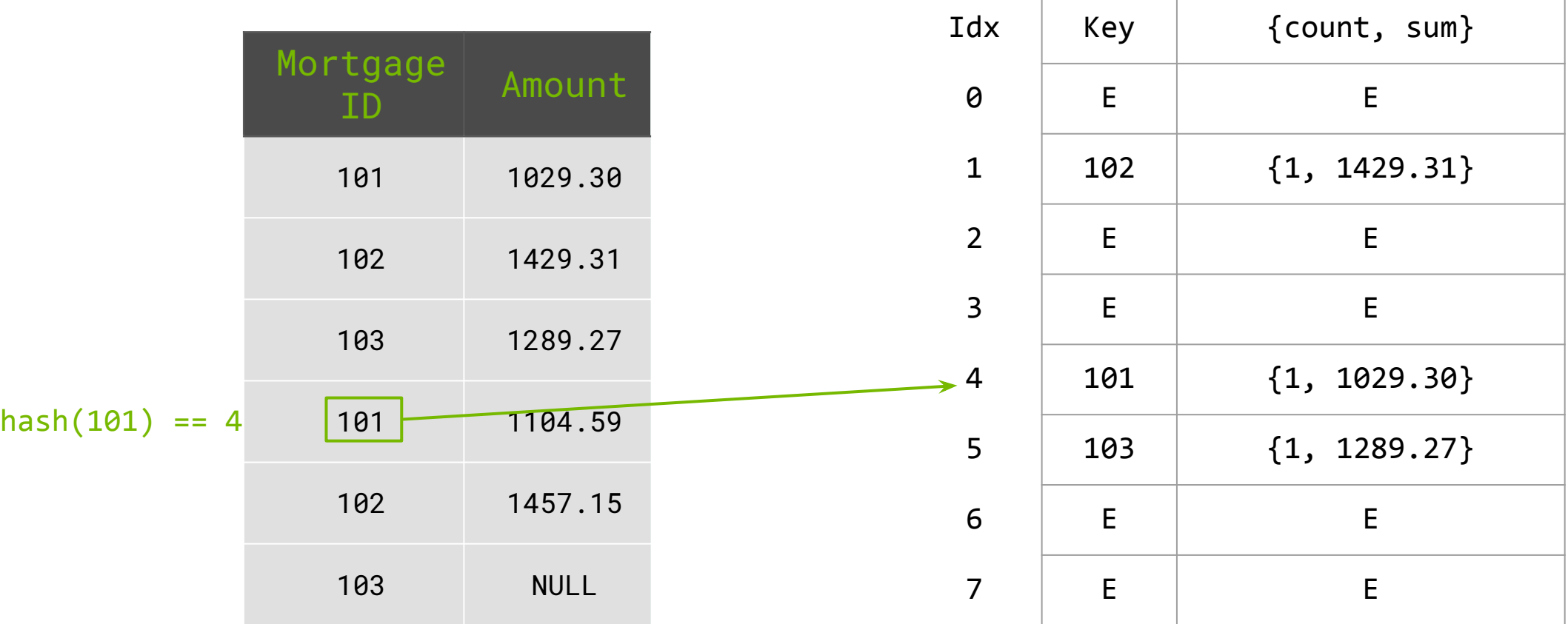

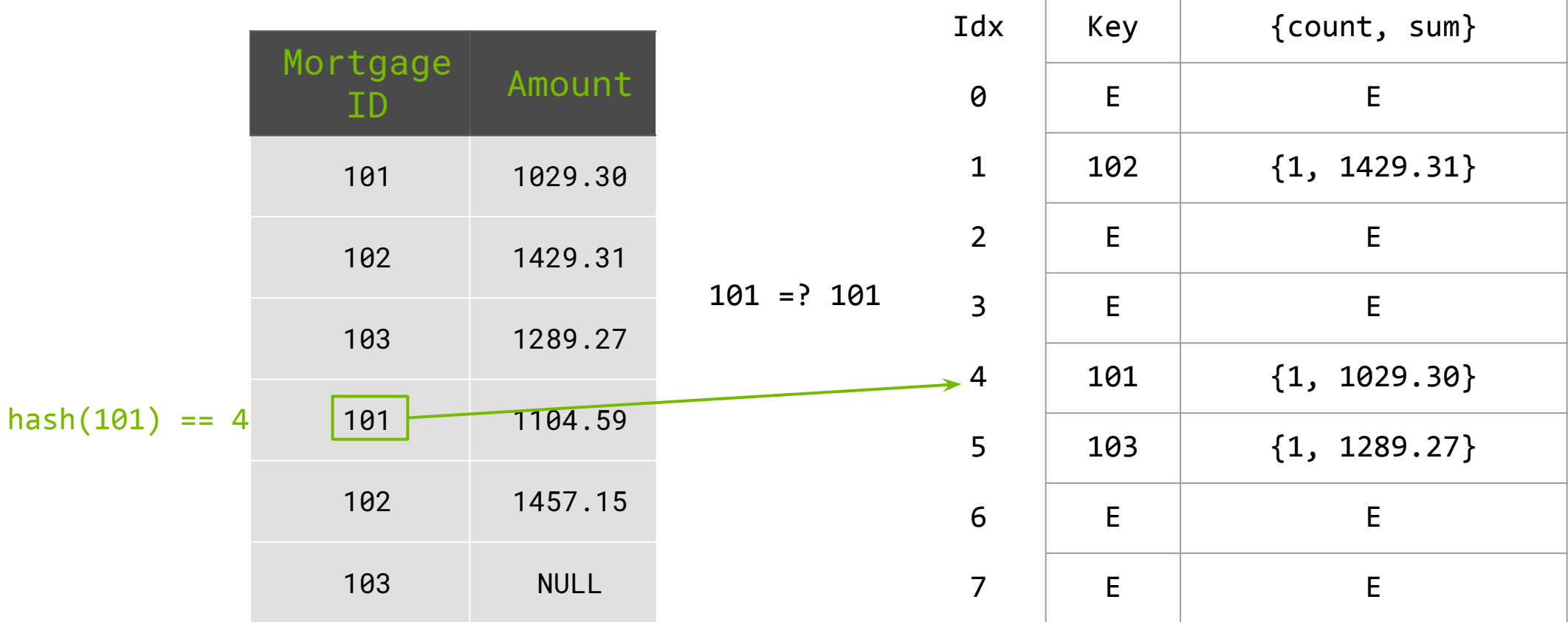

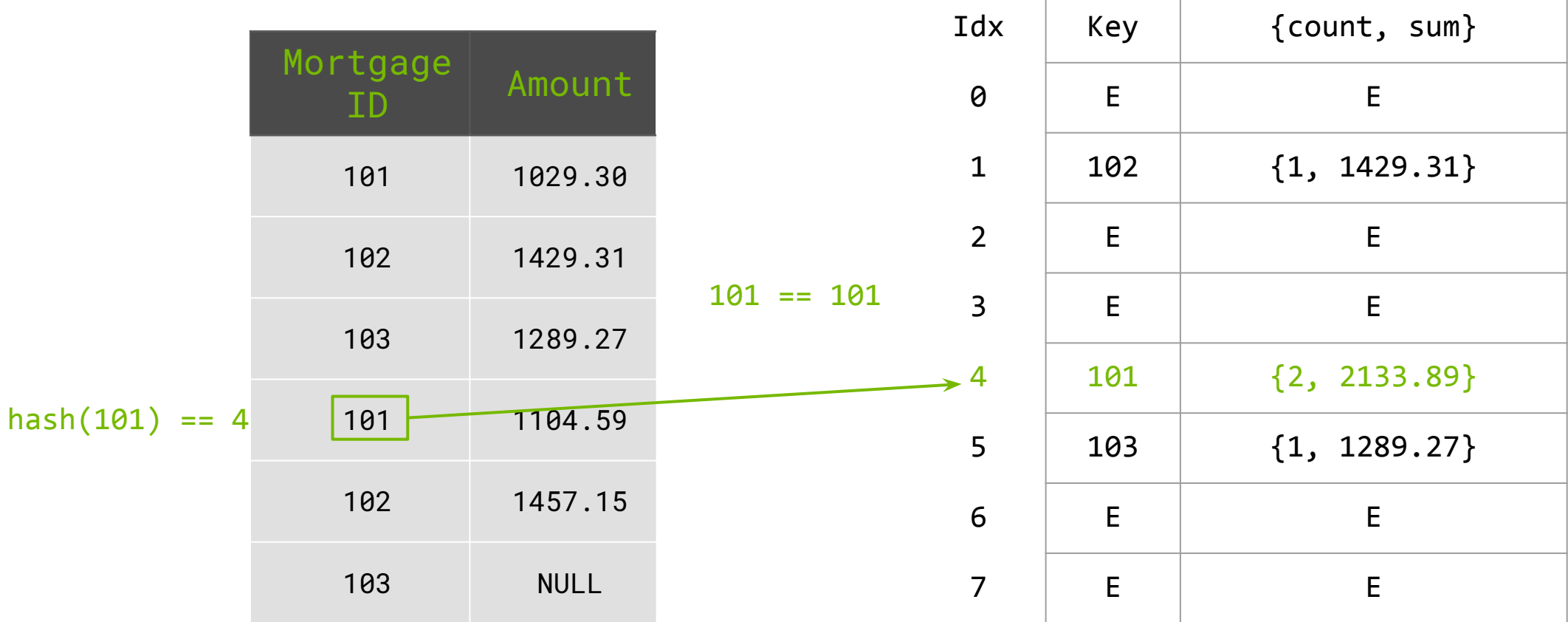

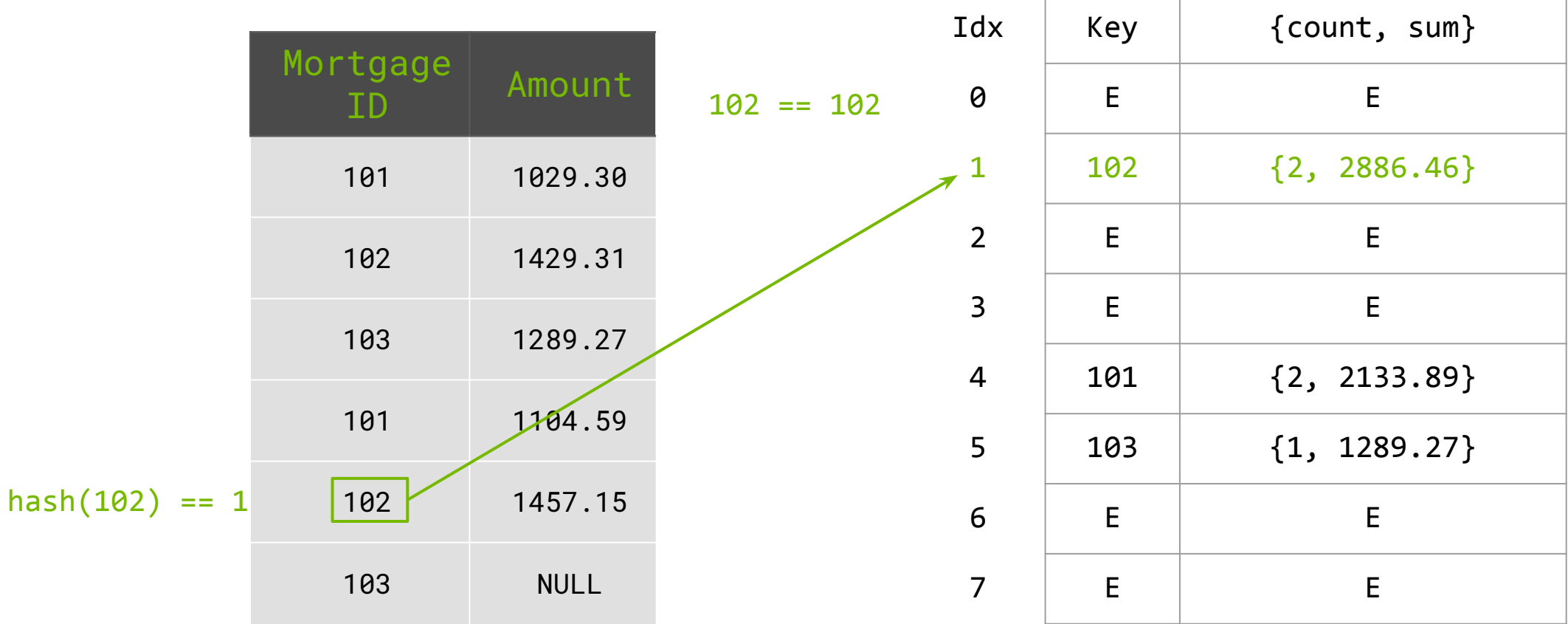

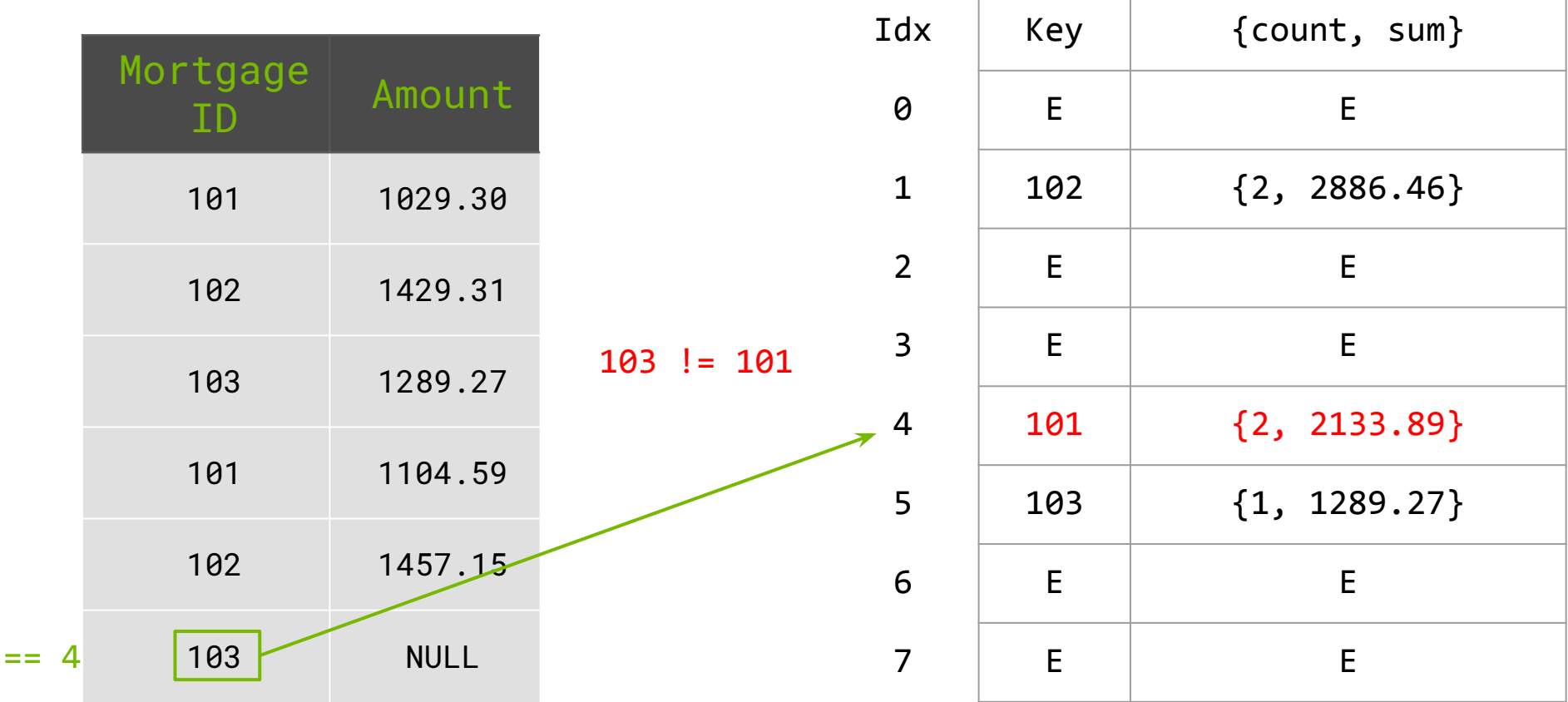

 $hash(102)$ 

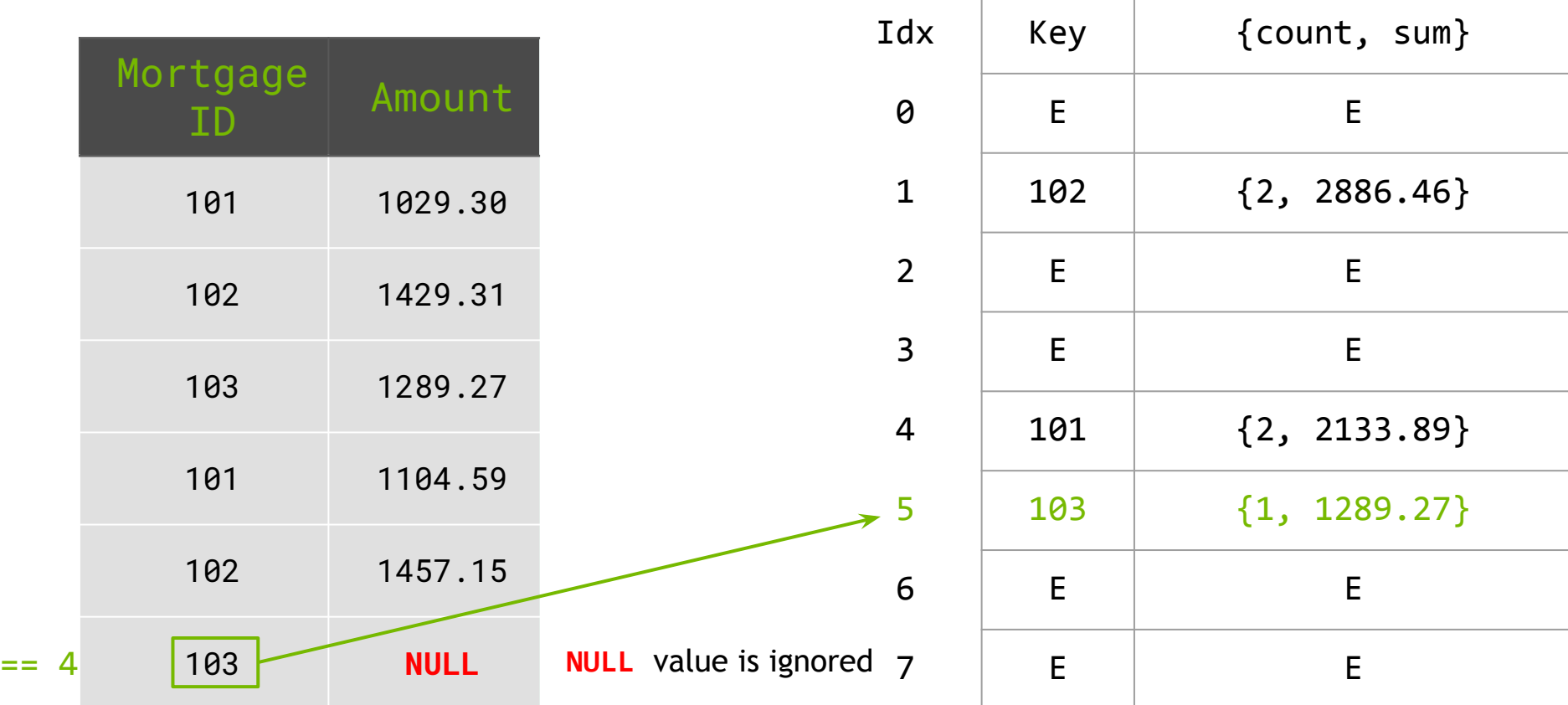

hash(102)

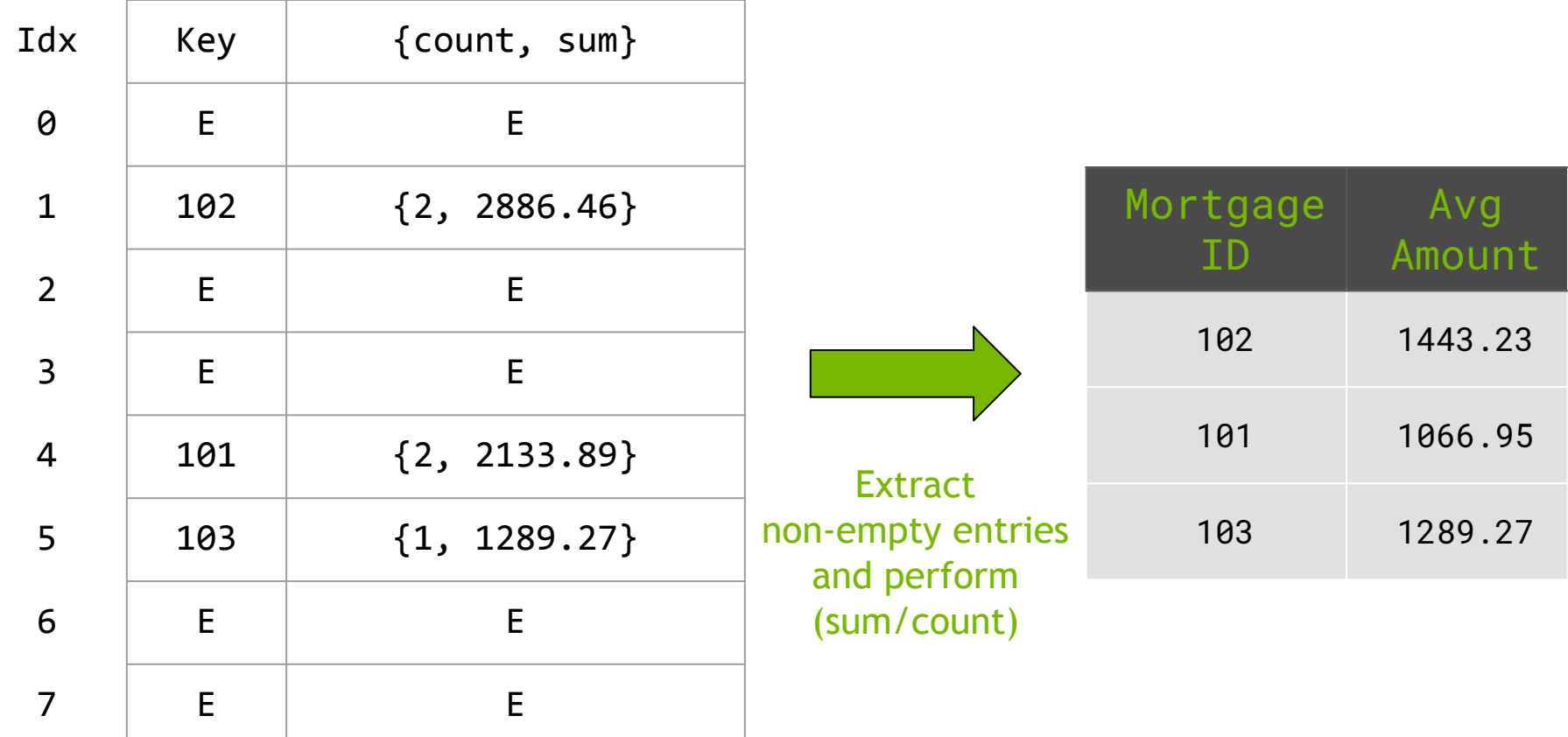

### **concurrent\_unordered\_map**

#### Enabling Hash-based GroupBy

```
template<typename KeyT, typename PayloadT>
 __device__ void insert(KeyT const& new_key, PayloadT new_value){
    uint32_t hash_value = hash_function(new_key);
  int index = hash value % hash table size;
   while (not insert success) {
     // Attempt to update hash bucket
       KeyT old_key = atomicCAS(&hash_table[index].key, EMPTY, new_key);
     // If the bucket was empty, or already contains "new_key"
     // Then update the associated payload
      if ( (EMPTY == old_key) or
           (new key == old key ) // Update payload
          atomicAdd(&hash_table[index].count, 1); // count++ 
          atomicAdd(&hash_table[index].sum, new_value); // sum += new_value
         insert_success = true;
       }
       // Insert failed, advance to next hash bucket
      index = (index + 1) % hash table size;
 }
}
```
39 *Likewise, handling of null values is Note: Code is simplified for clarity. Actual insert code accepts any generic binary operation(s) to be performed between the new and old payload. omitted.*

**DINIDIA** 

# **Wrapping Up**

### **libcudf C++**

#### How to Use libcudf in Your Applications

#### libcudf is not built for cuDF alone

Single-GPU primitives to enable building multi-GPU algorithms

libcudf C++ API is designed for reuse

Modular, reusable components

- concurrent\_unordered\_map
- Memory Manager (reusable sub-allocator)
- algorithms-join, groupby, etc.

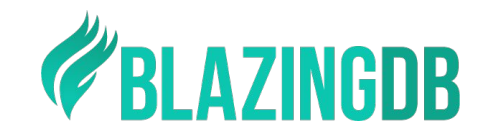

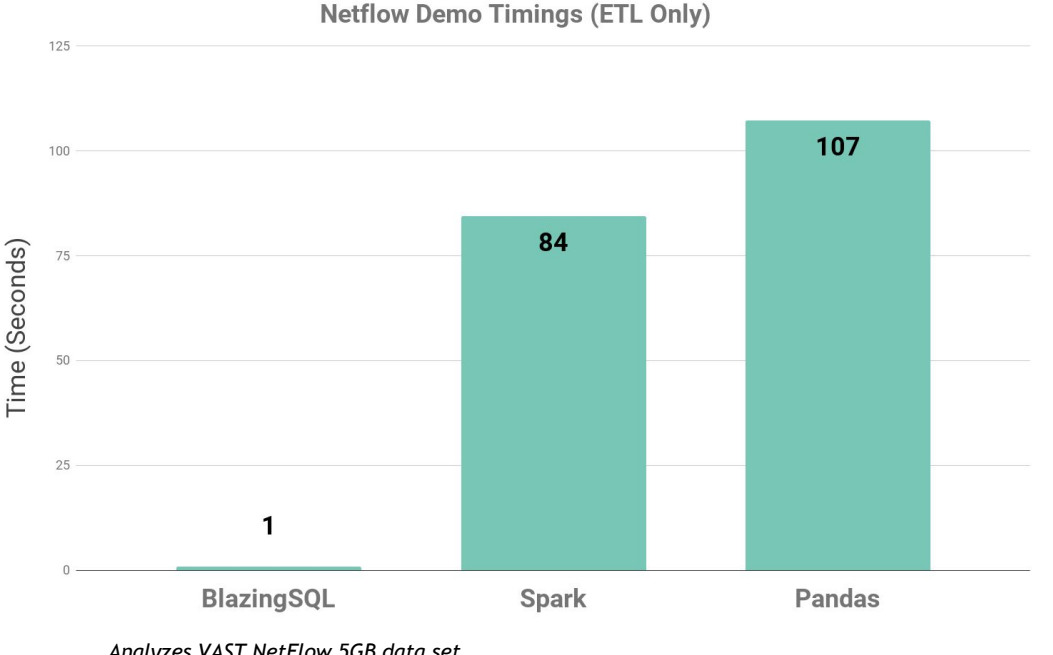

*Analyzes VAST NetFlow 5GB data set BlazingSQL: 1xNVIDIA Tesla T4 16GB Spark&Pandas: 4x 8 vCPU 32GB*

### **Future Directions**

What We Are Working On

Overhaul of legacy C interface to modern C++

Feature Completeness

Push functionality from Python into C++

Coming Soon

Improved String support, rolling window functions, statistic operations

Generic variable-length datatypes

Future language support

Spark Java bindings

### **Contribute to libcudf**

#### Help Us Improve

libcudf is open source: Apache 2 license

Many interesting CUDA/C++ engineering and algorithmic problems to solve

Try it out! File an issue or submit a PR!

<https://github.com/rapidsai/cudf>

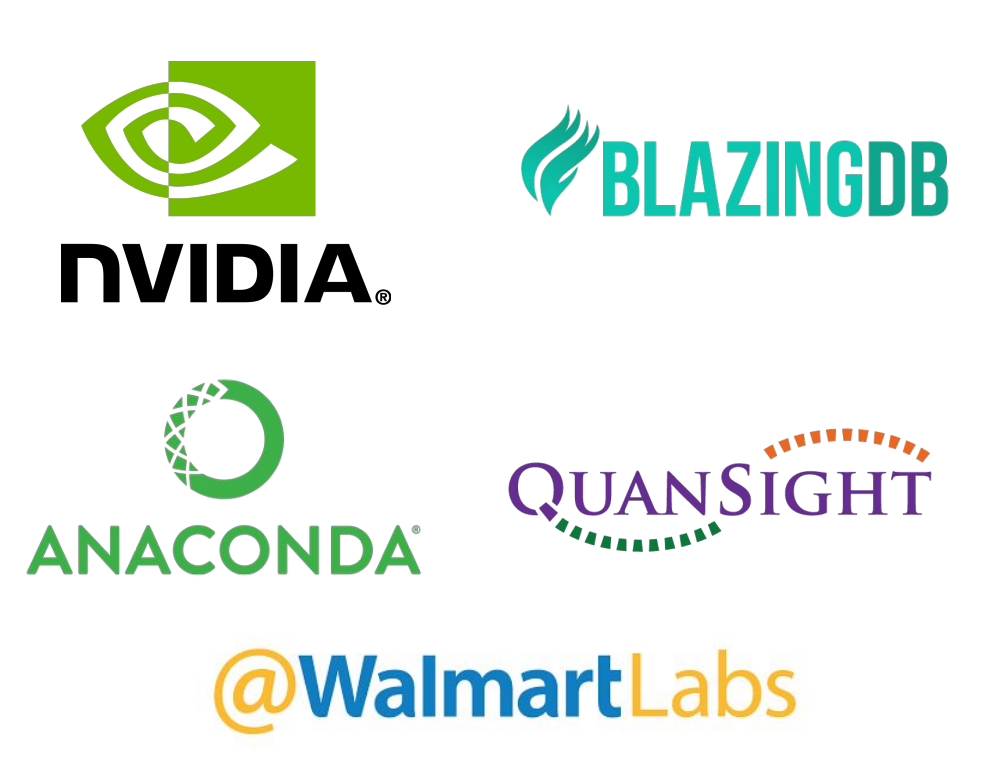

**Contributors:**

### **Learn More at GTC**

CUDA Accelerated Data Analytics

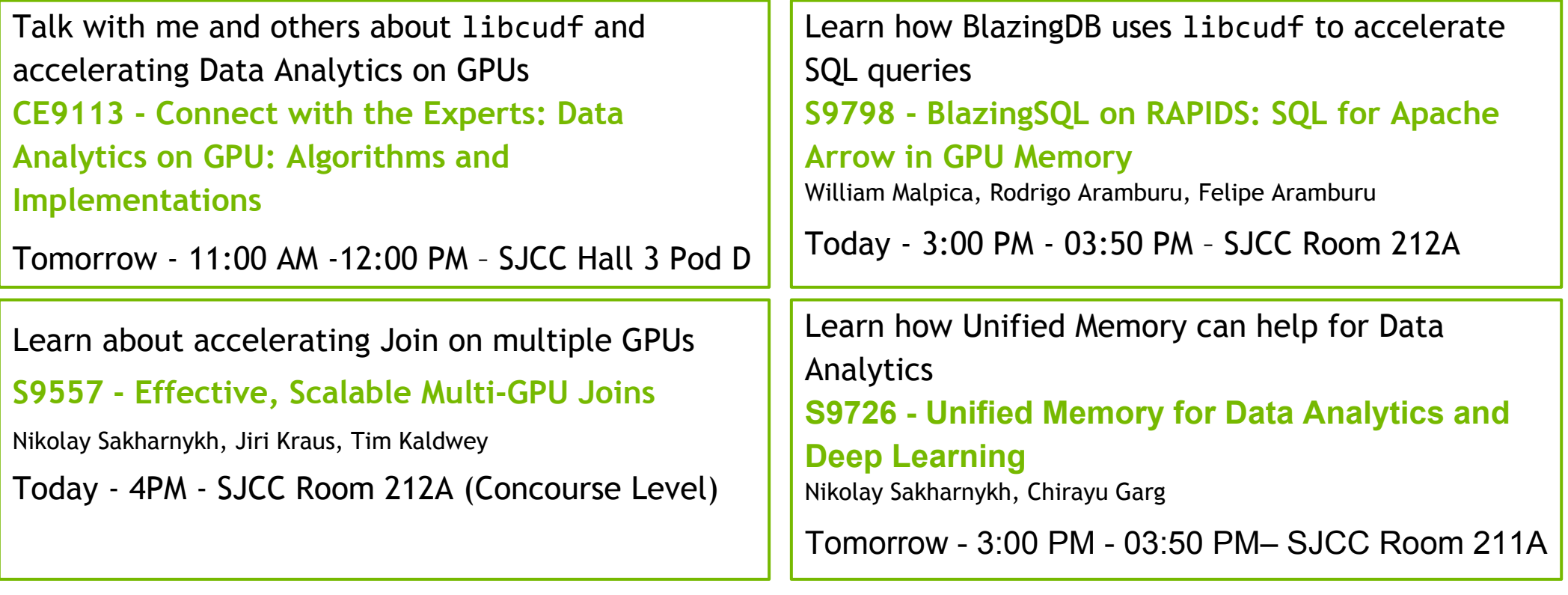

44

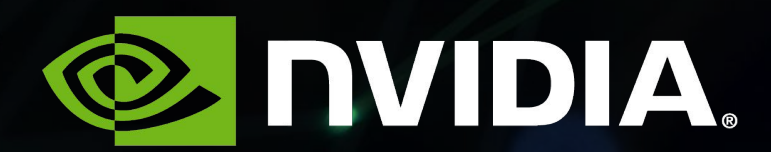

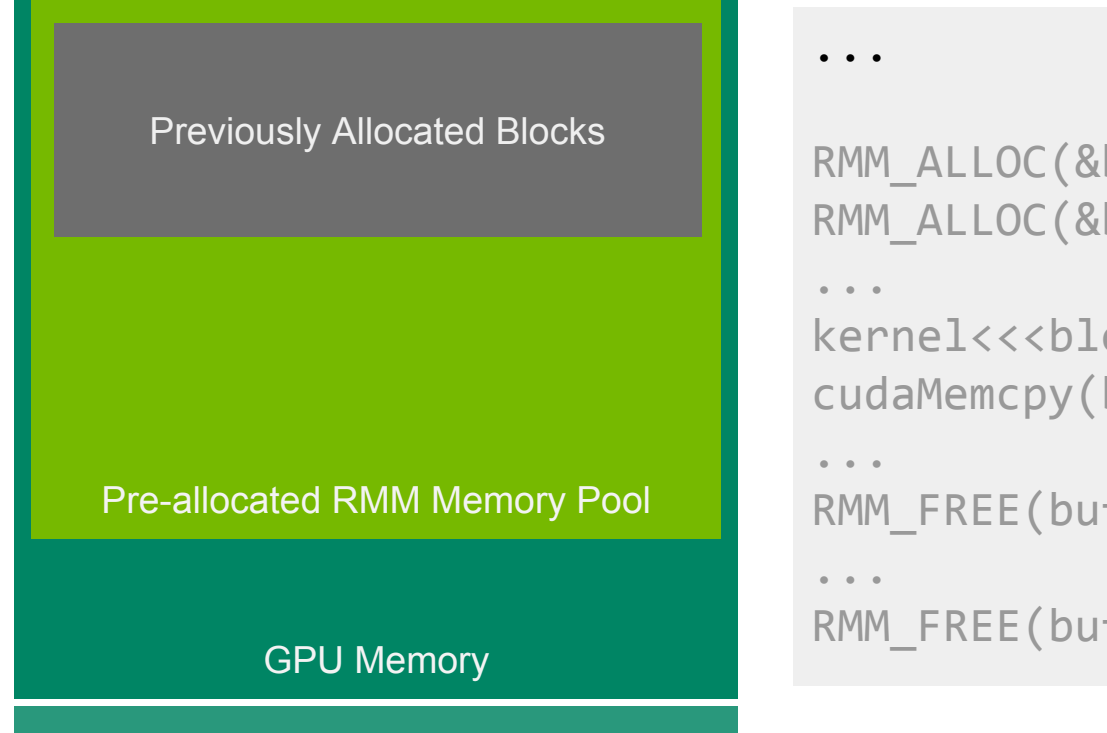

```
RMM ALLOC(&bufferA, sizeA, streamA);
RMM ALLOC(&bufferB, sizeB, streamB);
kernel<<<br/>blocks,threads,streamA>>>(blockA,...);
cudaMemcpy(blockB, hostBuf, sizeB, streamB, ...);
RMM FREE(bufferA, streamA);
RMM FREE(bufferA, streamB);
```
#### Pool Allocation Example

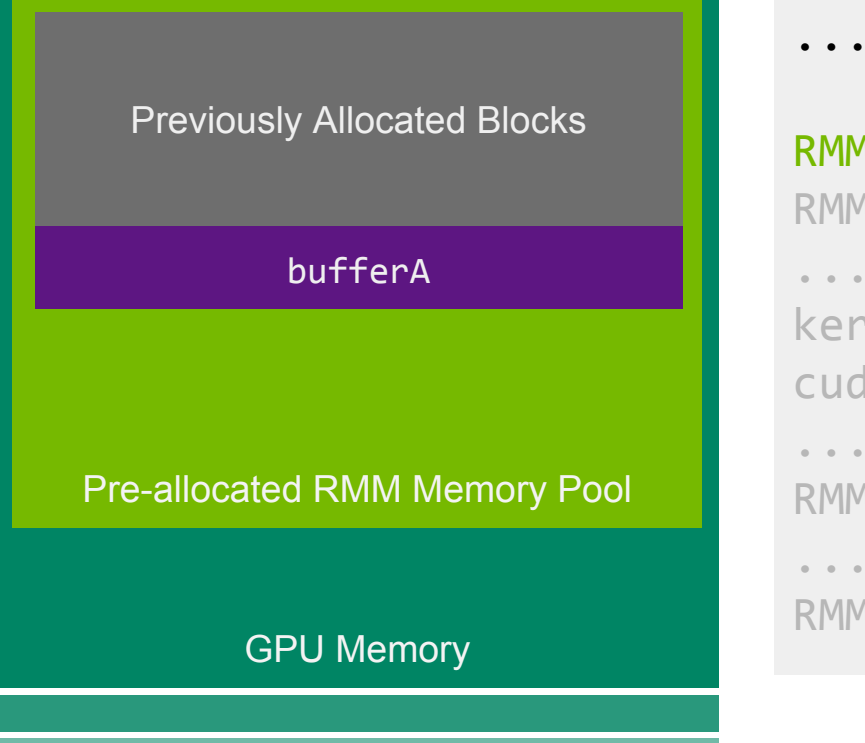

...

```
RMM_ALLOC(&bufferA, sizeA, streamA);
RMM ALLOC(&bufferB, sizeB, streamB);
```

```
...
kernel<<<br/>blocks,threads,streamA>>>(blockA,...);
cudaMemcpy(blockB, hostBuf, sizeB, streamB, ...);
```

```
...
```

```
RMM FREE(bufferA, streamA);
```

```
RMM FREE(bufferA, streamB);
```
#### Pool Allocation Example

...

...

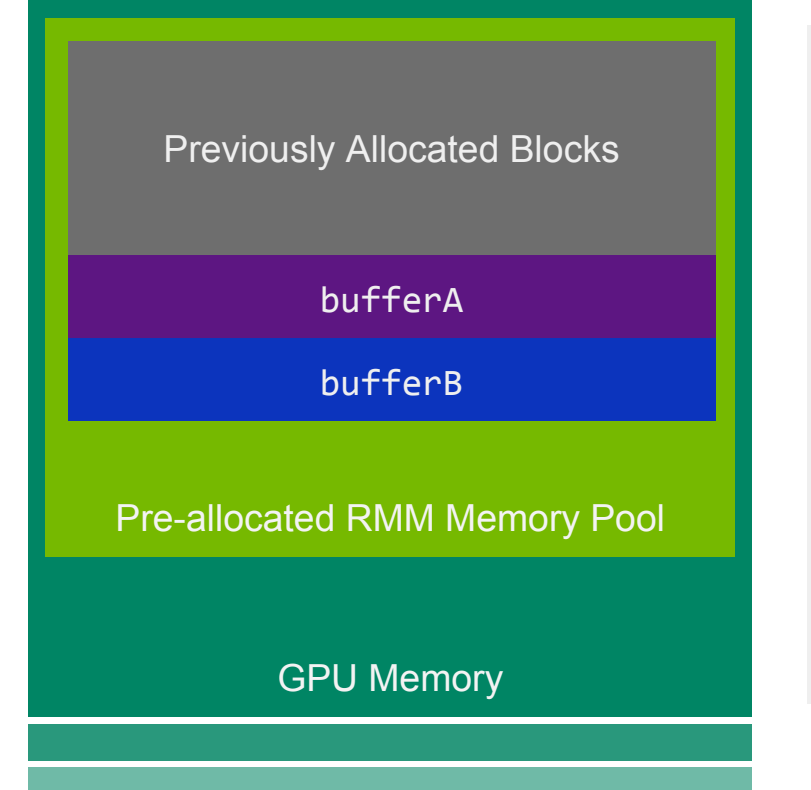

```
RMM_ALLOC(&bufferA, sizeA, streamA);
RMM_ALLOC(&bufferB, sizeB, streamB);
```

```
...
kernel<<<br/>blocks,threads,streamA>>>(blockA,...);
cudaMemcpy(blockB, hostBuf, sizeB, streamB, ...);
...
RMM FREE(bufferA, streamA);
```

```
RMM FREE(bufferA, streamB);
```
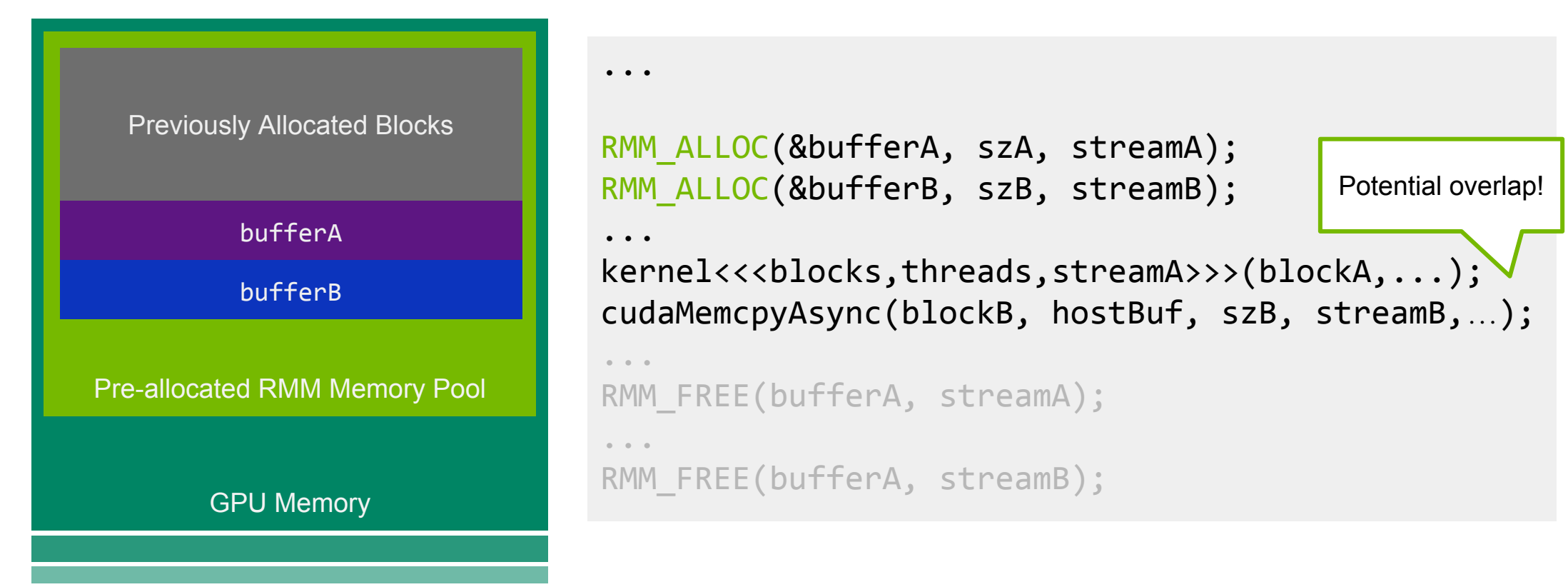

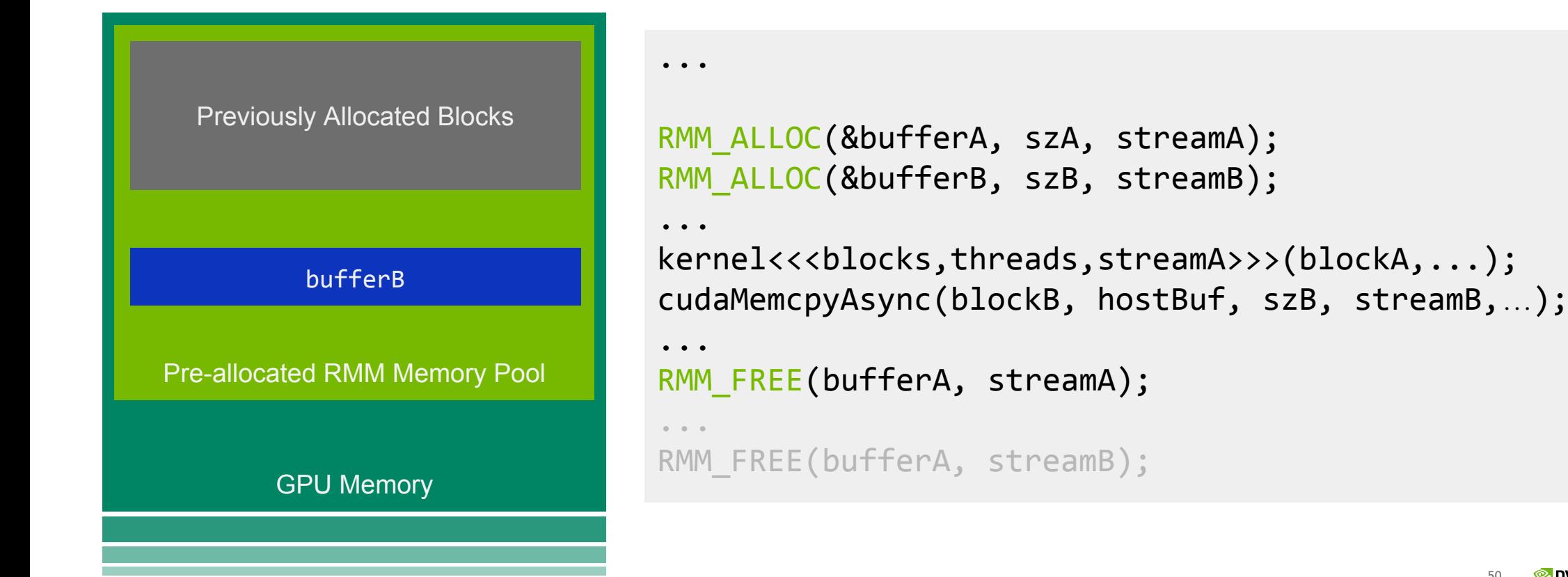

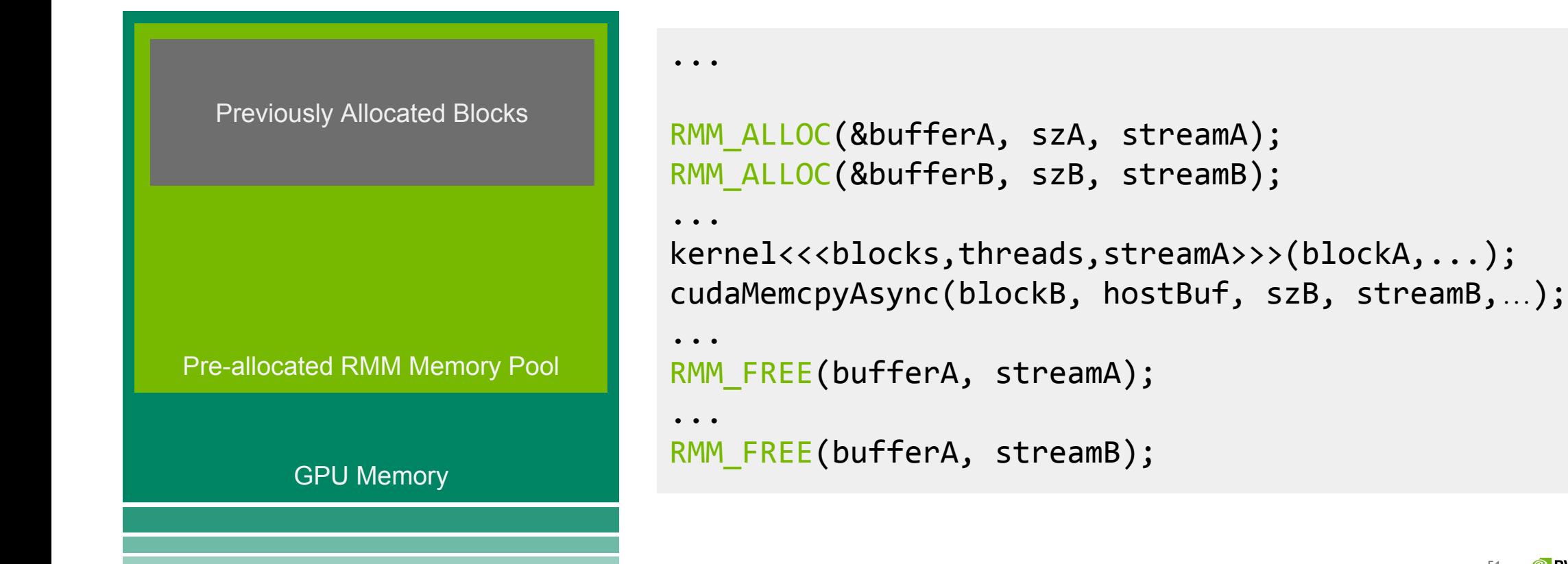